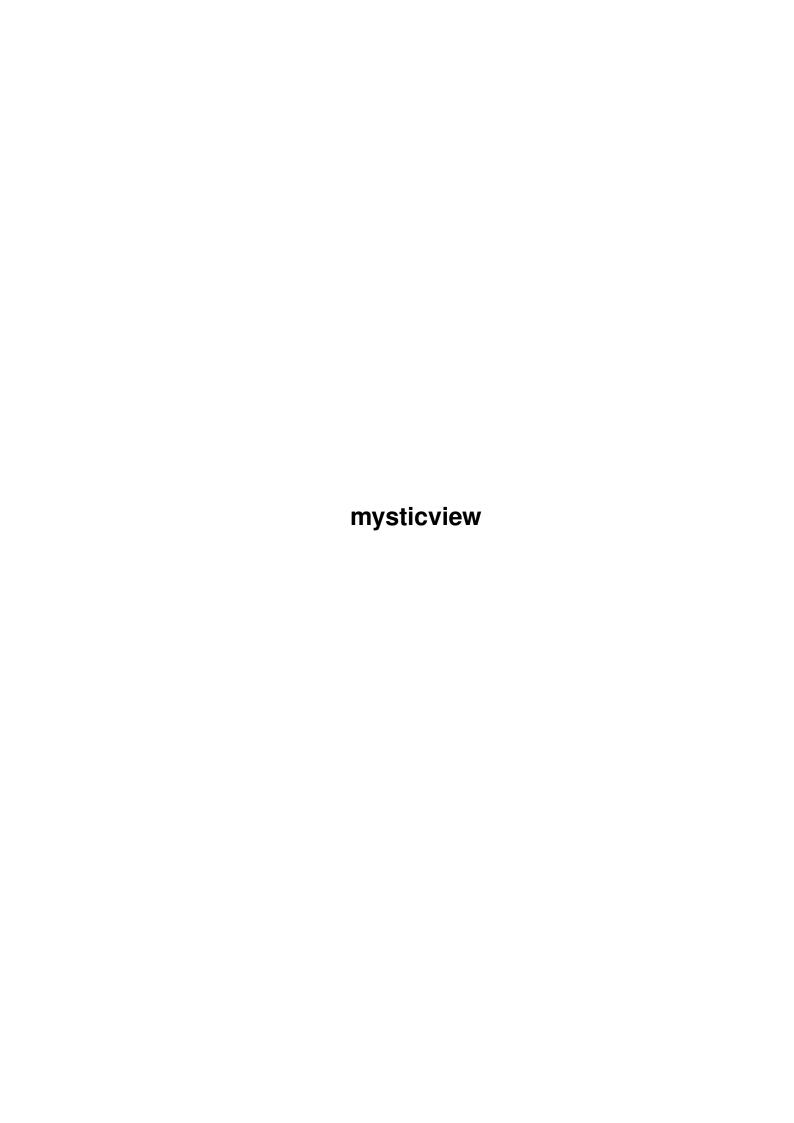

mysticview

| COLLABORATORS |        |                |           |  |  |  |  |
|---------------|--------|----------------|-----------|--|--|--|--|
|               | TITLE: |                |           |  |  |  |  |
| ACTION        | NAME   | DATE           | SIGNATURE |  |  |  |  |
| WRITTEN BY    |        | April 14, 2022 |           |  |  |  |  |

| REVISION HISTORY |      |             |      |  |  |  |
|------------------|------|-------------|------|--|--|--|
| NUMBER           | DATE | DESCRIPTION | NAME |  |  |  |
|                  |      |             |      |  |  |  |
|                  |      |             |      |  |  |  |
|                  |      |             |      |  |  |  |

mysticview

# **Contents**

| 1 | mys  | mysticview                            |    |  |  |  |  |
|---|------|---------------------------------------|----|--|--|--|--|
|   | 1.1  | mysticview.doc                        | 1  |  |  |  |  |
|   | 1.2  | mysticview.library/MV_CreateA         | 1  |  |  |  |  |
|   | 1.3  | mysticview.library/MV_DrawOff         | 3  |  |  |  |  |
|   | 1.4  | mysticview.library/MV_DrawOn          | 3  |  |  |  |  |
|   | 1.5  | mysticview.library/MV_Delete          | 4  |  |  |  |  |
|   | 1.6  | mysticview.library/MV_GetAttrsA       | 5  |  |  |  |  |
|   | 1.7  | mysticview.library/MV_Refresh         | 6  |  |  |  |  |
|   | 1.8  | mysticview.library/MV_SetAttrsA       | 6  |  |  |  |  |
|   | 1.9  | mysticview.library/MV_SetViewRelative | 10 |  |  |  |  |
|   | 1 10 | mysticview library/MV SetViewStart    | 11 |  |  |  |  |

mysticview 1 / 11

# **Chapter 1**

# mysticview

## 1.1 mysticview.doc

```
MV_CreateA()
MV_DrawOff()
MV_DrawOn()
MV_Delete()
MV_GetAttrsA()
MV_Refresh()
MV_SetAttrsA()
MV_SetViewRelative()
MV_SetViewStart()
```

# 1.2 mysticview.library/MV\_CreateA

```
NAME

MV_CreateA - create a mysticview instance.

MV_Create - varargs stub for MV_CreateA.

SYNOPSIS

mysticview = MV_CreateA(screen, rastport, taglist)

d0 a0 a1 a2

APTR MV_CreateA(struct Screen *, struct RastPort *, struct TagItem *)

APTR MV_Create(struct Screen *, struct RastPort *,..., TAG_DONE)

FUNCTION

This function creates a viewer instance for a given screen and
```

mysticview 2 / 11

```
rastport.
INPUTS
                - pointer to the Screen for the viewer to appear on.
                - pointer to the RastPort for the viewer to appear on.
    rastport
                - pointer to an array of TagItems. most of these
    tags
                  attributes are both available to this function and
            MV SetAttrsA()
            . there are only few attributes that
                  can only be passed to MV_CreateA() for initialization:
TAGS
   MVIEW_Priority (ULONG) - task priority for the viewer's background
            task. valid range: -128...127. do not set this priority
            unless you have a good reason to and know exactly what you
            are doing, and better do not set this priority above your
            own task's priority.
            default: the caller's task priority.
   MVIEW_RPSemaphore (struct SignalSemaphore *) - pointer to
            an initialized SignalSemaphore, being obtained for
            each access to the view's underlying RastPort.
            locking the RastPort is mandatory if you want to
            share it between tasks, so you MUST supply this tag
            if you want to draw ANYTHING to the same RastPort
            as the view's background task. (v4) example:
            struct SignalSemaphore rastlock;
            InitSemaphore(&rastlock);
            mview = MV_Create(screen, rastport,
               MVIEW_RPSemaphore, &rastlock, ...);
            MV_DrawOn (mview);
            . . .
            /* your drawing here: */
            ObtainSemaphore (&rastlock);
            SetAPen(rastport, pen);
            Move(rastport, ...);
            Draw(rastport, ...);
            ReleaseSemaphore(&rastlock);
            MV_Delete(mview);
            note: the view's background task tries to hold
            locks on the semaphore as short as possible, and
            it frees the lock as often as possible, even for
            very short time spans. try to be as fair as the
            view.
```

mysticview 3 / 11

## 1.3 mysticview.library/MV\_DrawOff

# 1.4 mysticview.library/MV\_DrawOn

```
NAME

MV_DrawOn - enable asynchronous drawing.

SYNOPSIS

success = MV_DrawOn(mysticview)

d0 a0
```

mysticview 4 / 11

```
FUNCTION

This function will establish a background task for the given mysticview instance. it will perform asynchronous drawing and instantly react to changes of attributes.

INPUTS

mysticview - pointer to a mysticview instance.

RESULTS

success - boolean to indicate whether background drawing could be established.

SEE ALSO

MV_DrawOff()

MV_SetAttrsA()
```

### 1.5 mysticview.library/MV\_Delete

```
NAME
   MV_Delete - destroy a mysticview instance.
SYNOPSIS
   MV_Delete(mysticview)
              a0
   void MV_Delete(APTR)
FUNCTION
    This function will delete a mysticview instance, shut down
   related tasks and free all associated memory.
   mysticview - pointer to a mysticview instance.
RESULTS
   none
NOTES
    You must delete a mysticview instance before you may close
   the underlying Screen or Window.
SEE ALSO
            MV_CreateA()
```

mysticview 5 / 11

### 1.6 mysticview.library/MV\_GetAttrsA

```
NAME
   MV_GetAttrsA - query attributes.
   MV_GetAttrs - varargs stub for MV_GetAttrsA.
SYNOPSIS
   MV_GetAttrsA(mysticview,taglist)
                 a0
                           a1
   void MV_GetAttrsA(APTR,struct TagItem *)
   void MV_GetAttrsA(APTR,...,TAG_DONE)
FUNCTION
   Retrieve a list of attributes from a mysticview instance.
INPUTS
   mysticview - pointer to a mysticview instance.
                - pointer to an array of TagItems.
TAGS
    refer to the attributes' descriptions in
           MV_SetAttrsA()
    additional tags that may be queried only:
   MVIEW_PictureHeight (ULONG *) - current visible
            height of the picture inside the RastPort.
   MVIEW_PictureWidth (ULONG *) - current visible width
            of the picture inside the RastPort.
   MVIEW_PictureX (ULONG *) - current left edge of the
            picture inside the RastPort.
   MVIEW_PictureY (ULONG *) - current top edge of
            the picture inside the RastPort.
RESULTS
   none
NOTES
   the tags that are exclusively available to
            MV CreateA()
             cannot
   be queried with this function.
SEE ALSO
            MV_CreateA()
            MV_SetAttrsA()
```

mysticview 6 / 11

### 1.7 mysticview.library/MV\_Refresh

```
NAME
   MV_Refresh - refresh the display.
SYNOPSIS
   MV_Refresh (mysticview)
               a0
   void MV_Refresh(APTR)
FUNCTION
   This function will refresh the mysticview's current display,
    reflecting all changes that applied meanwhile, and redraw the
   picture. this function might be of use when you perform changes
   inside the picture's raw data, or when your RastPort's window
    is of the type WFLG_SIMPLE_REFRESH and you need to signal the
    viewer to redraw the picture, or when you do not use asynchronous
   drawing.
INPUTS
   mysticview - pointer to a mysticview instance.
RESULTS
   none
SEE ALSO
            MV_DrawOn()
            MV_SetAttrsA()
```

## 1.8 mysticview.library/MV SetAttrsA

```
NAME

MV_SetAttrsA - set attributes.

MV_SetAttrs - varargs stub for MV_SetAttrsA.

SYNOPSIS

MV_SetAttrsA(mysticview,taglist)

a0 a1

void MV_SetAttrsA(APTR,struct TagItem *)

void MV_SetAttrsA(APTR,...,TAG_DONE)

FUNCTION

submit a list of attributes to a mysticview instance.

any changes will be applied instantly when background drawing has been activated via

MV_DrawOn()
```

mysticview 7 / 11

#### INPUTS

mysticview - pointer to a mysticview instance.
tags - pointer to an array of TagItems.

#### TAGS

MVIEW\_BackColor (ULONG) - RGB background color for areas not covered by the image. default: a pale, dark green

MVIEW\_DestHeight (ULONG) - destination height inside the RastPort. default: undefined.

MVIEW\_DestY (ULONG) - destination top edge inside the RastPort. default: undefined.

#### MVDISPMODE FIT

the image fits exactly into the visible area and may get distorted.

#### MVDISPMODE\_KEEPASPECT\_MIN

respect the aspect ratios of both the screen and the picture. the image is fully visible at zoom factor 1.

### MVDISPMODE\_KEEPASPECT\_MAX

respect the aspect ratios of both the screen and the picture. either the image's width or height is fully visible at zoom factor 1.

#### MVDISPMODE\_ONEPIXEL

ignore the image aspect. the screen's aspect will be respected, though.

#### MVDISPMODE IGNOREASPECT

ignore both the screen's and image's aspects.

default: MVDISPMOVE\_KEEPASPECT\_MIN

 ${\tt MVIEW\_Dither}$  (ULONG) - dither activation mode on displays with 256 colors (or less), or on HAM displays.

MVDITHERMODE\_ON - always dither

MVDITHERMODE\_OFF - never dither

MVDITHERMODE\_AUTO - dither only when necessary. refer to the 'prefs' textfile in the guigfx.library distribution, guigfx.library/DrawPictureA() and render.library/RGBArrayDiversityA() for details. mysticview 8 / 11

#### default: MVDITHERMODE\_AUTO

- MVIEW\_HSType (ULONG) histogram type, according to the definitions in render/render.h. do not touch unless you know exactly what you are doing. only \_TURBO types are allowed. default: HSTYPE\_12BIT\_TURBO
- MVIEW\_Picture (APTR) pointer to a guigfx.library picture to be displayed. the image is NOT incorporated to the mysticview instance, it is only referenced. the image MUST NOT be deleted when it is the current picture of a mysticview instance. delete the viewer first, or set MVIEW\_PICTURE to NULL before. default: NULL
- MVIEW\_PreviewMode (ULONG) realtime refresh mode.

#### MVPREVMODE\_NONE

no realtime refresh takes place.

#### MVPREVMODE\_GRID

when the image scrolls, scales or rotates, or when the visible dimensions change, the image is first drawn as a grid, and then rendered with highest quality.

#### MVPREVMODE\_OPAQUE

when the image scrolls, scales or rotates, or when the visible dimensions change, the entire image is first drawn as a quick and dirty preview, and then rendered with highest quality.

default: MVPREVMODE\_NONE

MVIEW\_ReadySignal (ULONG) - signal bit that will be submitted to your task when the current picture has been completely rendered in highest quality. default: -1 (no signal will be submitted)

#### MVIEW\_Rotation (ULONG)

rotation of the image as a fixed floatpoint integer. the upper 16 bit determine the integral part of the number, the lower 16 bit determine the fraction. valid range is 0 (0\textdegree{}) to 1 (360\textdegree{}). defaults to  $\hookleftarrow$  0.

 mysticview 9 / 11

default: the screen's aspect.

MVIEW\_ShowCursor (BOOL)

display an image cursor. default: FALSE

MVIEW\_StaticPalette (BOOL)

use the same static palette for any picture instead of a dynamic one. this will result in a faster display at lower quality. skipping from one picture to another causes less flickering with a static palette. default: FALSE (dynamic palettes are used)

MVIEW\_Text (char \*) - a single line of text to be displayed at the bottom of the picture's area inside the RastPort. the text will be copied to the mysticview instance and may be freed prior to the mysticview instance. default: NULL

MVIEW\_XPos (ULONG)

MVIEW YPos (ULONG)

horizontal/vertical position inside the image. this is a fixed-floatpoint integer. the upper 16 bit determine the integral part of the number, the lower 16 bit determine the fraction. valid range is from 0 to 1. default is  $0.5\ (0x00008000)$ 

- MVIEW\_Zoom (ULONG) zoom factor. this is a fixed-floatpoint integer. the upper 16 bit determine the integral part of the number, the lower 16 bit determine the fraction. valid range is from 0.1 to 10. default is 1 (0x00010000)
- MVIEW\_DrawArrows (ULONG) boolean to indicate that small arrows are to be drawn to the view's borders, when a picture is not fully visible. default: FALSE (v4)
- MVIEW\_ShowPip (ULONG) boolean to indicate that a PiP view of the current picture is to be displayed. this feature is considered experimental (v4). better do not use it. default: FALSE (v4)
- MVIEW\_MarkColor (ULONG)  $0 \times 00 \text{ rrggbb}$  value for displaying highlighted display elements, such as arrows, grid lines and the PiP frame. defaut: bright green. (v4)

RESULTS

none

NOTES

•

mysticview 10 / 11

```
SEE ALSO
                MV_CreateA()
                MV GetAttrsA()
                MV_DrawOn()
                MV Refresh()
1.9 mysticview.library/MV_SetViewRelative
        MV_SetViewRelative - perform relative movement of the picture
    SYNOPSIS
        MV_SetViewRelative (mysticview, newx, newy)
                           a0
        void MV_SetViewRelative(APTR, LONG, LONG)
    FUNCTION
        This function performs a relative movement of the mysticview's
        current picture.
        in this example, we assume that you want to allow the user to
        drag the picture around with the mouse. proceed as follows:
        - on a MOUSEBUTTON / SELECTDOWN event, call
                MV_SetViewStart()
                          with the mouse coordinates related to this event. call
          ModifyIDCMP() to catch MOUSEMOVE events now.
        - while dragging (thus, by receiving MOUSEMOVE events), pass
          the mouse coordinates to the mysticview instance via
          MV_SetViewRelative(). this will position the visible part
          of the picture. attributes like zoom, displaymode, rotation,
          aspects, etc. are fully considered.
        - when receiving a MOUSEBUTTON / SELECTUP event, call
          ModifyIDCMP() and disable MOUSEMOVE events. (There is no
          need for your application to be burdened with a continous
          flood of mouse movement events.)
    INPUTS
        mysticview - pointer to a mysticview instance.
                    - new x coordinate
                    - new y coordinate
        newy
    RESULTS
        none
```

SEE ALSO

mysticview 11 / 11

MV\_SetViewStart()

# 1.10 mysticview.library/MV\_SetViewStart

```
NAME
   MV_SetViewStart - set starting point for picture movement
SYNOPSIS
   MV_SetViewStart(mysticview, startxpos, startypos)
                              d0
   void MV_SetViewStart(APTR,LONG,LONG)
FUNCTION
   This function sets that starting coordinate for
   a relative movement of the picture inside the RastPort.
   Refer to
           MV_SetViewRelative()
            for further details.
INPUTS
   mysticview - pointer to a mysticview instance.
   startxpos - initial x coordinate
   startypos - initial y coordinate
RESULTS
   none
SEE ALSO
```

MV\_SetViewRelative()